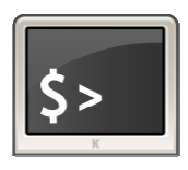

# **INFORMATIQUE ET AUTOMATISME**

*De l'algoritmie à la programmation*

5

Chapitre 16

### **1- STRUCTURE SEQUENTIELLE**

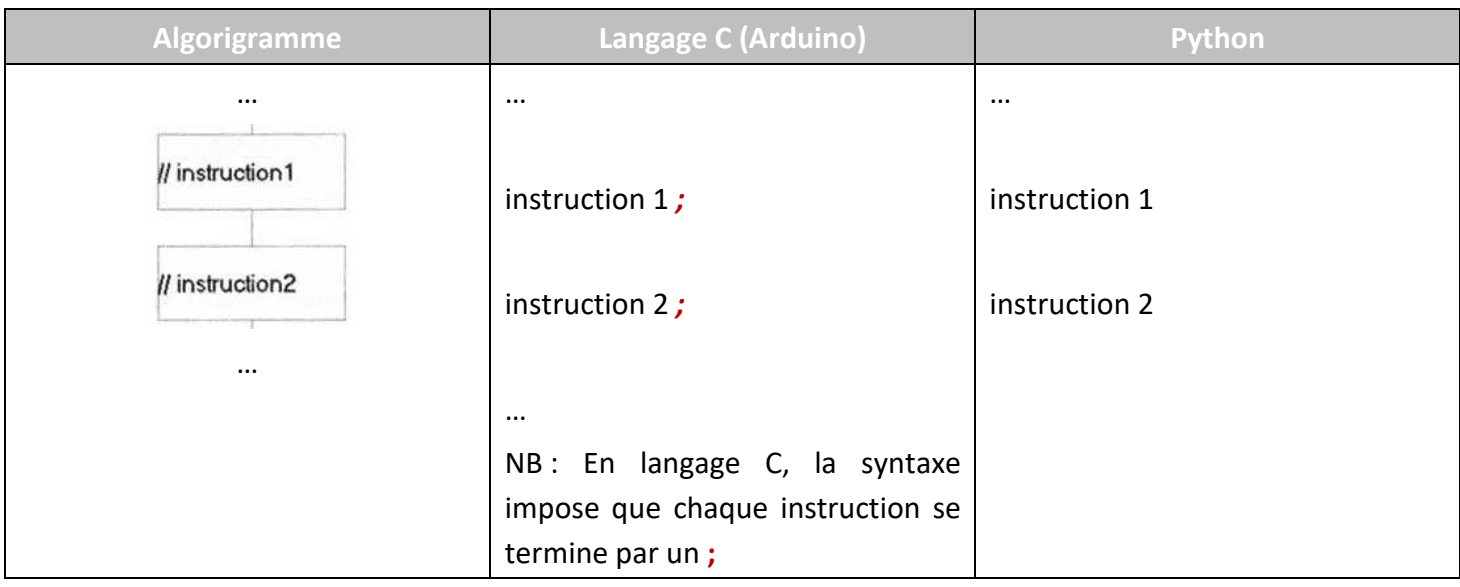

### **2- STRUCTURE ALTERNATIVE**

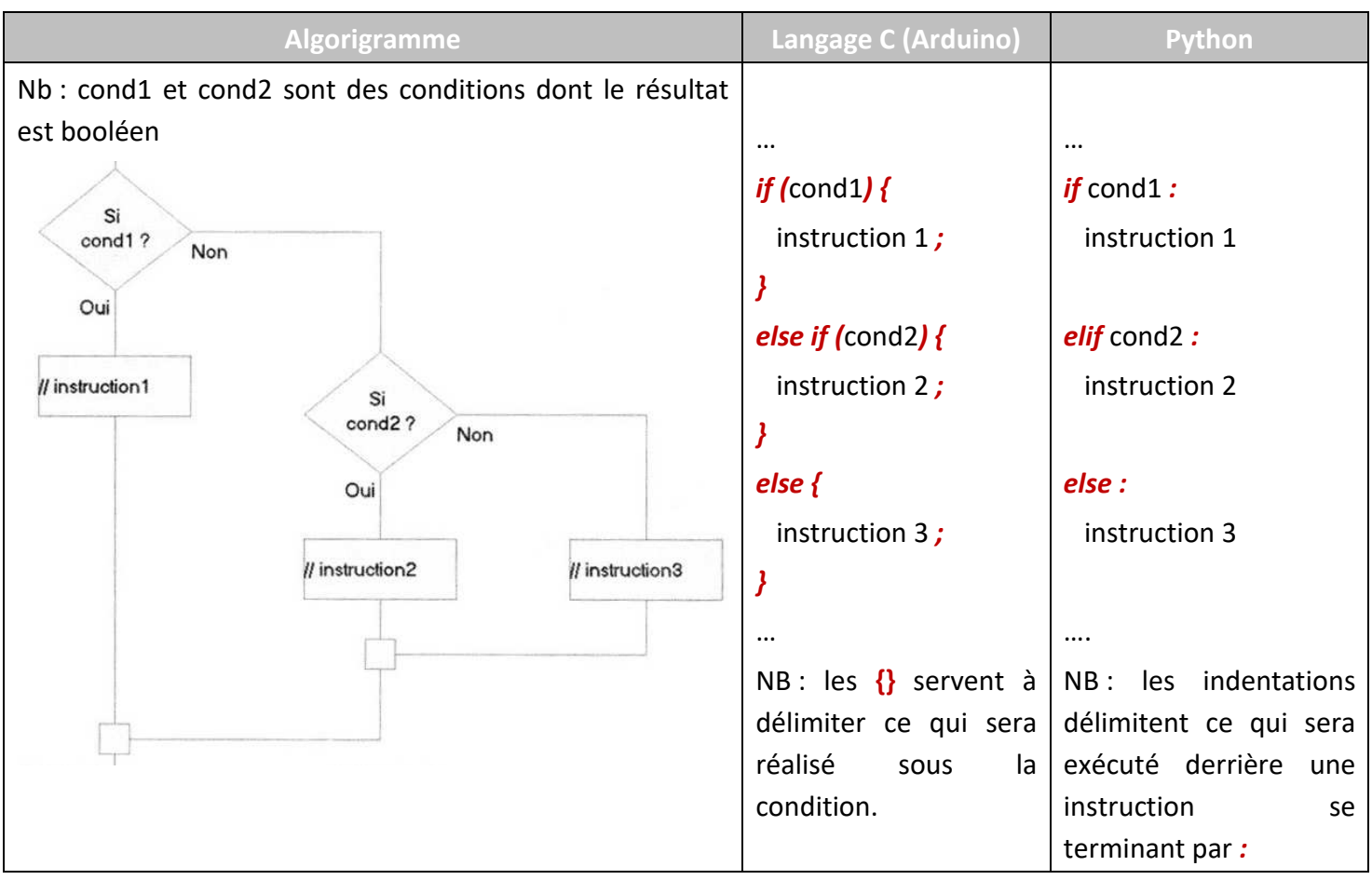

## **3- STRUCTURES ITERATIVES (BOUCLES)**

### *3-1 BOUCLE TANT QUE (…) FAIRE …*

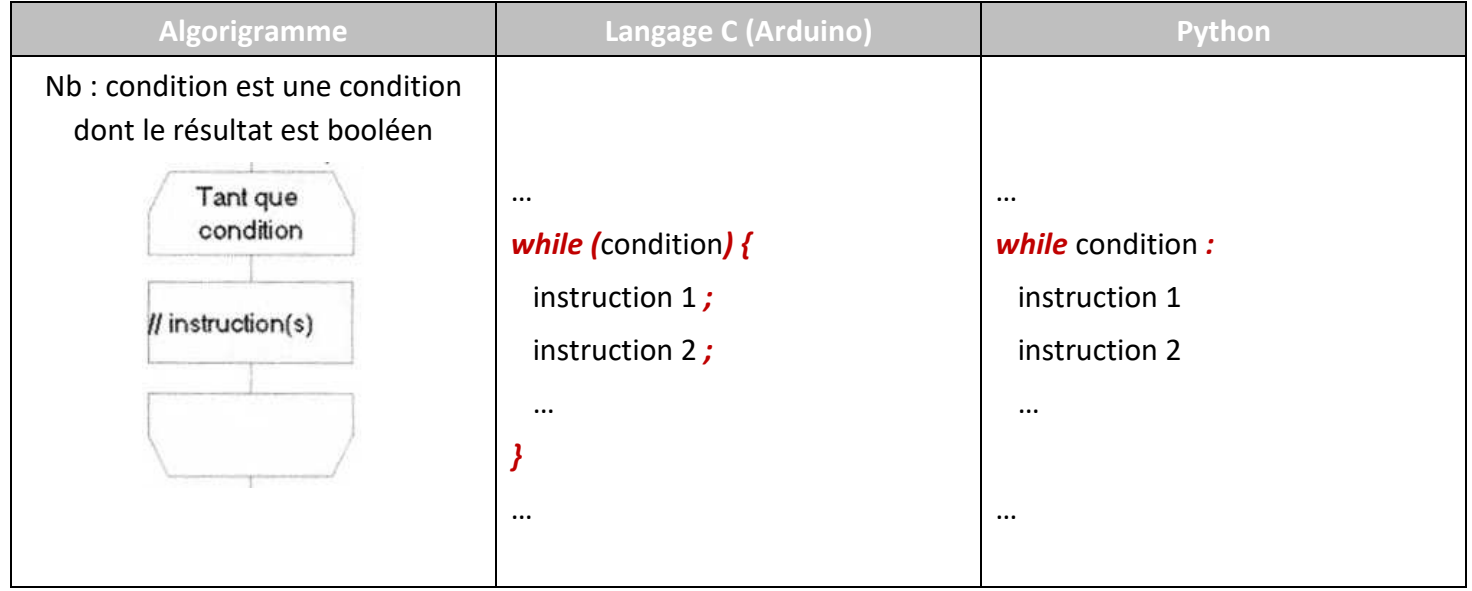

### *3-2 BOUCLE REPETER … JUSQU'A (…)*

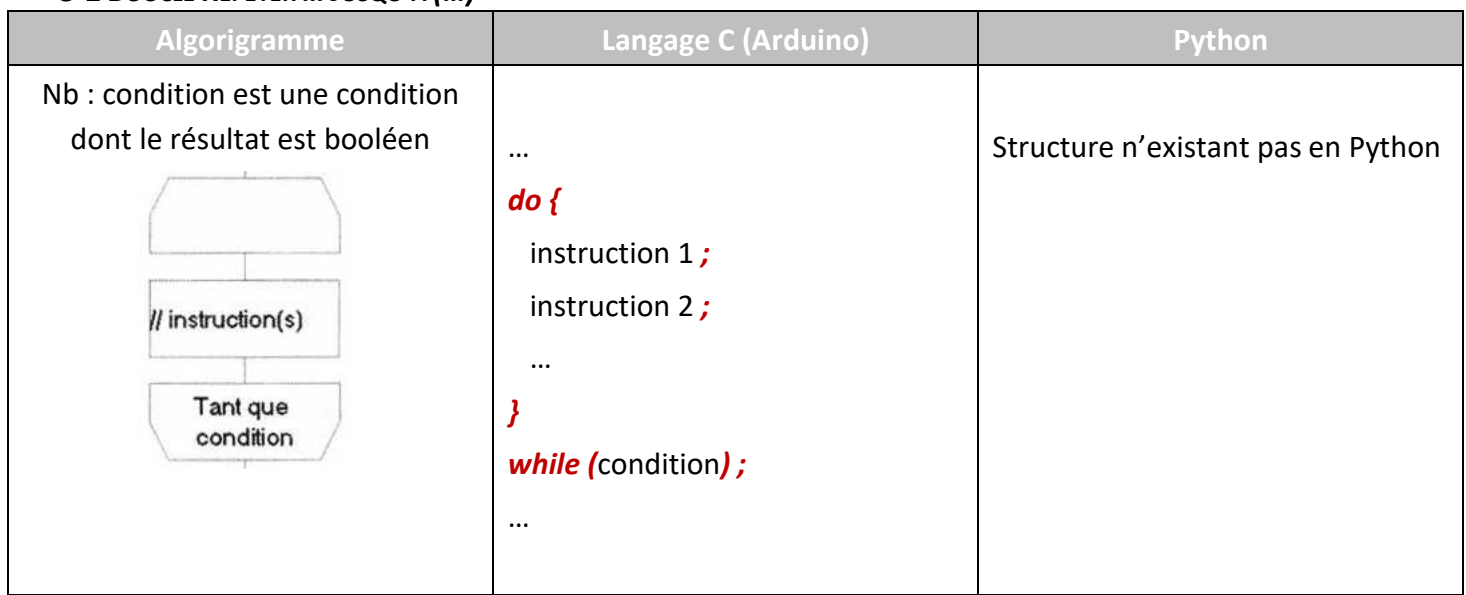

#### *3-3- POUR (…) FAIRE …*

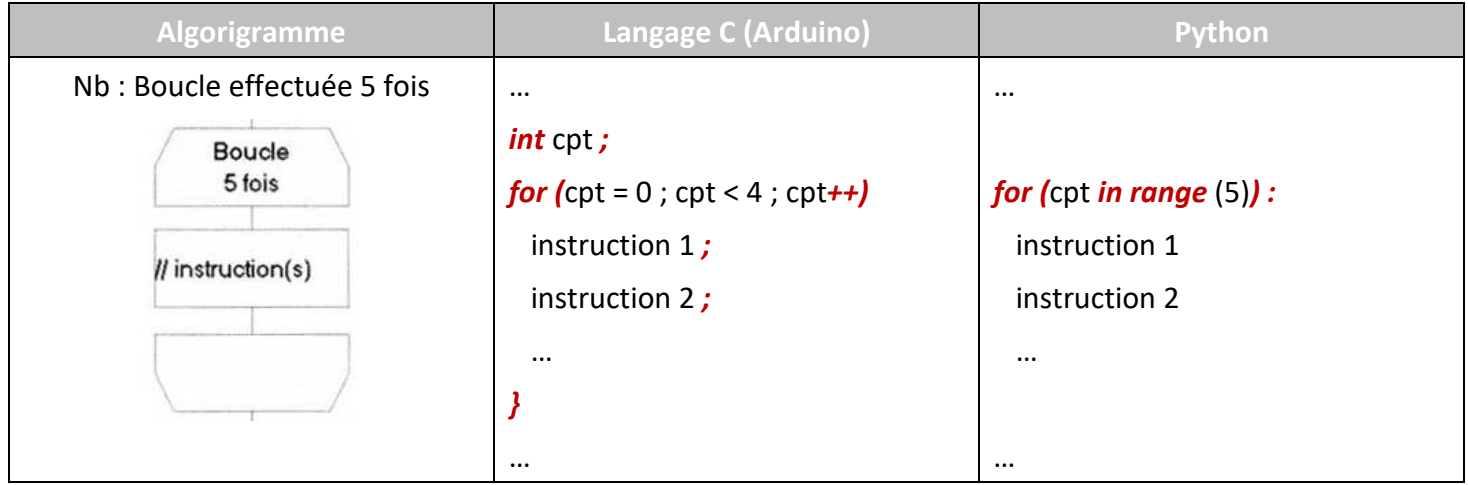